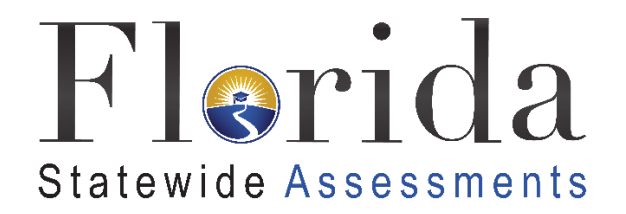

## **TIDE User Roles**

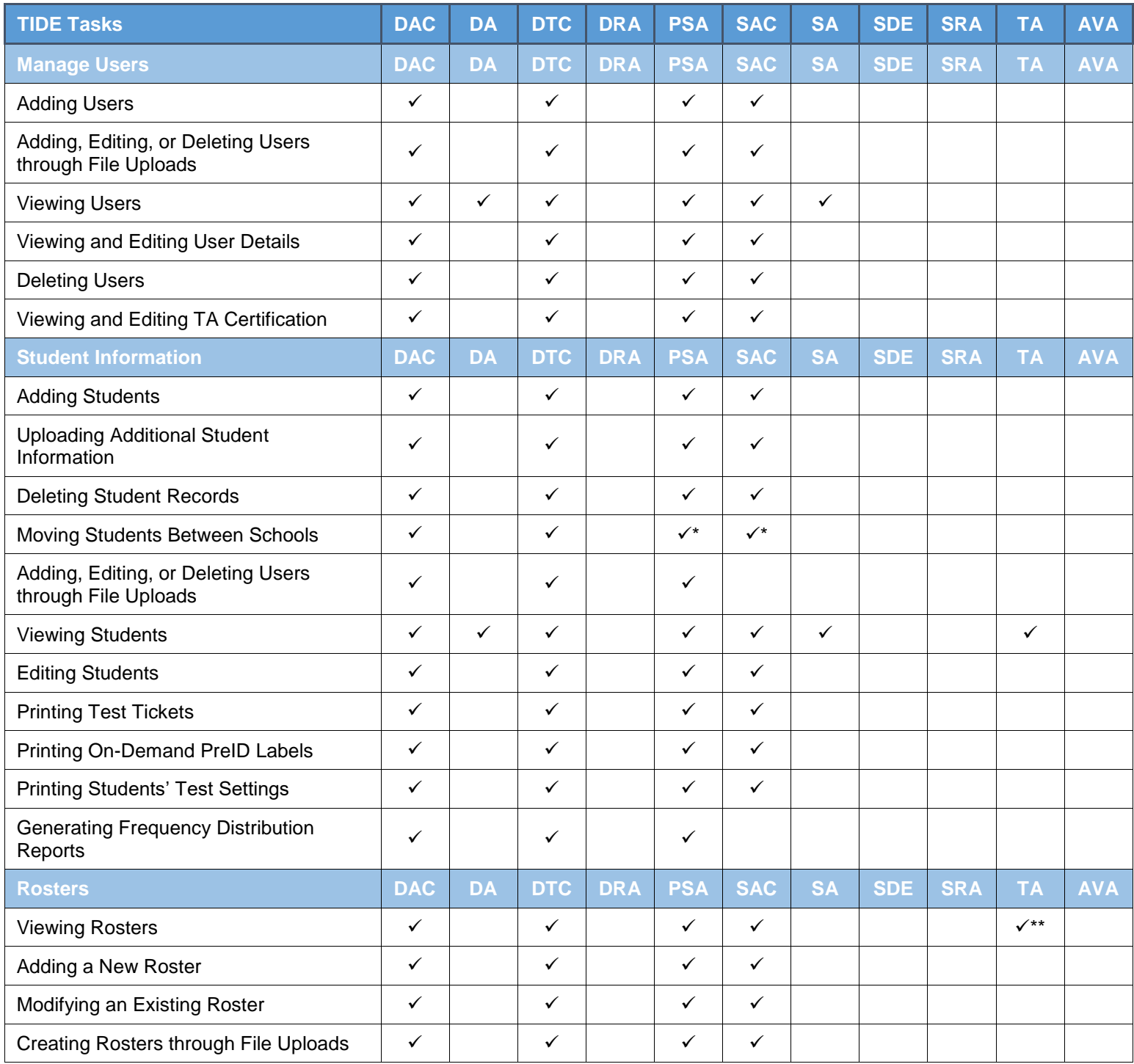

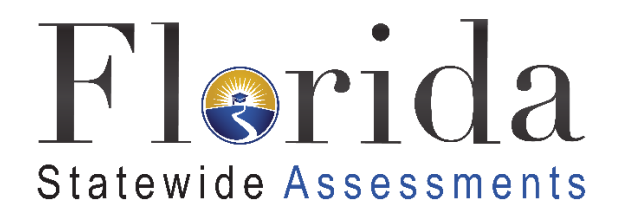

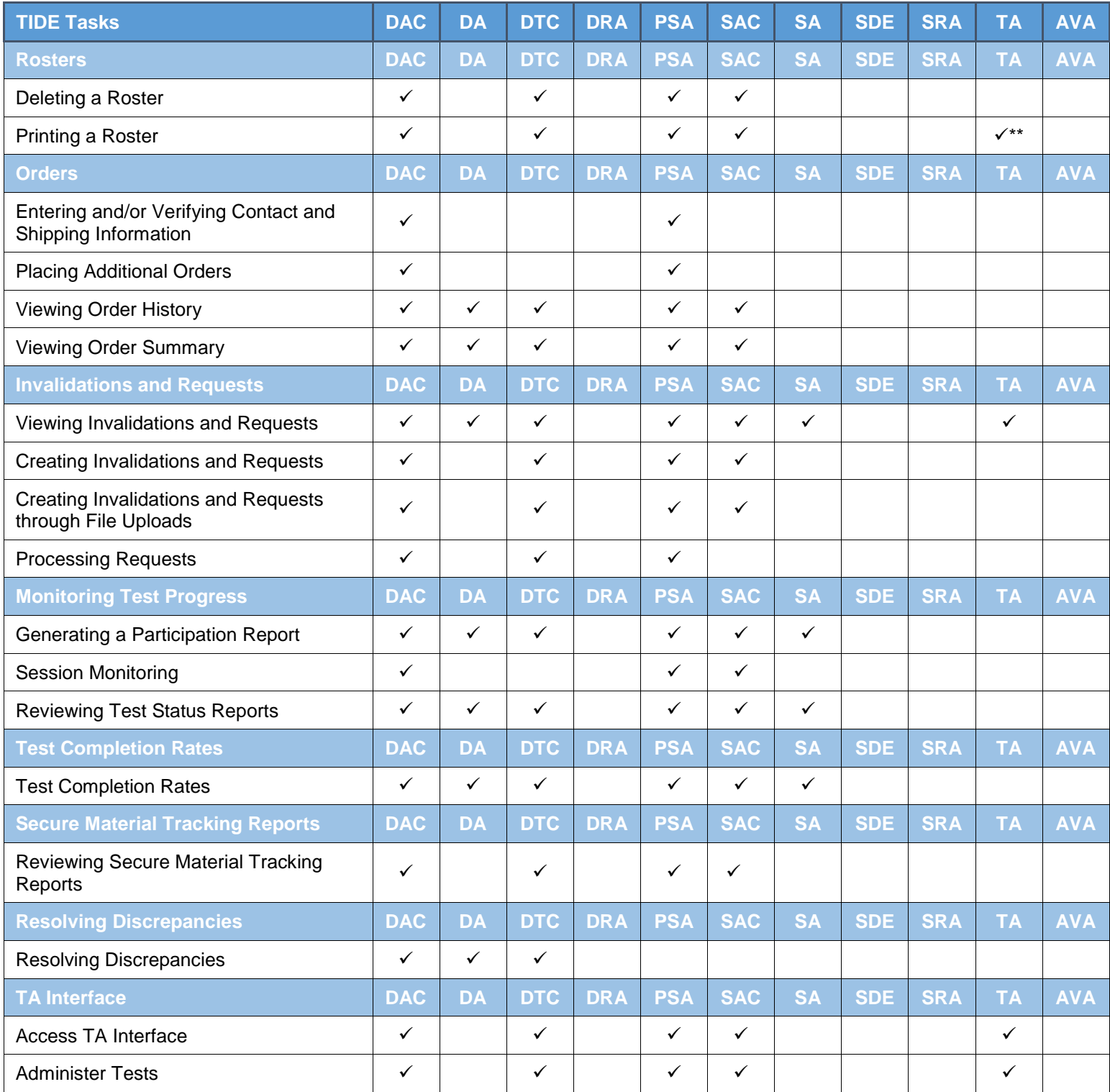

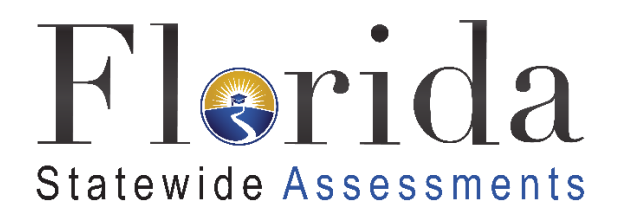

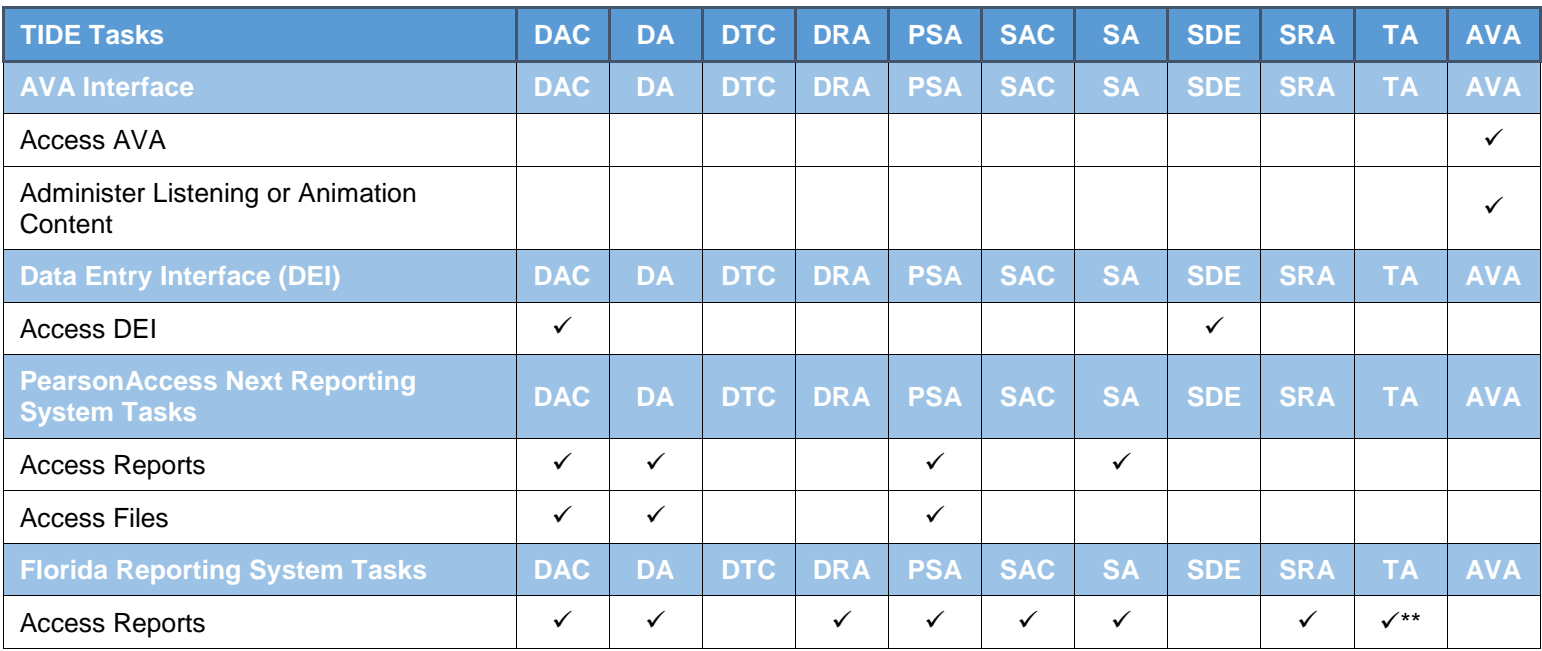

\*School Assessment Coordinators and Private School Administrators can only move students between schools if they have access to more than one school.

\*\*Test Administrators will only be able to see students associated with their roster.